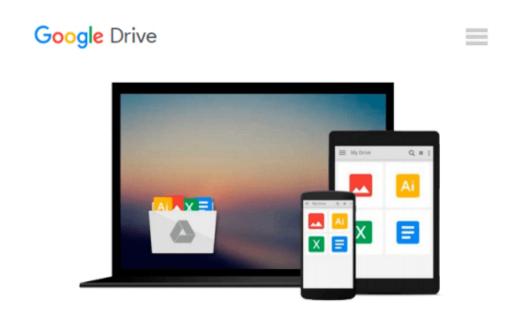

# Multiphysics Modeling Using COMSOL5 and MATLAB

Roger W. Pryor

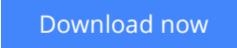

<u>Click here</u> if your download doesn"t start automatically

### **Multiphysics Modeling Using COMSOL5 and MATLAB**

Roger W. Pryor

#### Multiphysics Modeling Using COMSOL5 and MATLAB Roger W. Pryor

COMSOL 5 and MATLAB are valuable software modeling tools for engineers and scientists. This book explores a wide range of models in coordinate systems from 0D to 3D and introduces the numerical analysis techniques employed in COMSOL 5 (including Application Builder) and MATLAB software. The text presents electromagnetic, electronic, optical, thermal physics, and biomedical models as examples. It presents the fundamental concepts in the models and the step-by-step instructions needed to build each model. The companion DVD includes all the built models for each step-by-step example presented in the text and the related animations, as specified. The book is designed to introduce modeling to an experienced engineer or can also be used for upper level undergraduate or graduate courses.

#### **Features:**

•Focuses on COMSOL 5 and MATLAB models that demonstrate the use of concepts for later application in engineering, science, medicine, and biophysics for the development of devices and systems

•Includes a DVD with executable copies of each model and related animations

•Includes detailed discussions of possible modeling errors and results

•Uses a step-by-step modeling methodology linked to the Fundamental Laws of Physics

**<u>Download</u>** Multiphysics Modeling Using COMSOL5 and MATLAB ...pdf

**<u>Read Online Multiphysics Modeling Using COMSOL5 and MATLAB ...pdf</u>** 

## Download and Read Free Online Multiphysics Modeling Using COMSOL5 and MATLAB Roger W. Pryor

#### From reader reviews:

#### Vanesa Thomas:

You are able to spend your free time to study this book this book. This Multiphysics Modeling Using COMSOL5 and MATLAB is simple to bring you can read it in the park your car, in the beach, train as well as soon. If you did not have much space to bring the actual printed book, you can buy often the e-book. It is make you easier to read it. You can save the particular book in your smart phone. Thus there are a lot of benefits that you will get when you buy this book.

#### **Anderson Austin:**

This Multiphysics Modeling Using COMSOL5 and MATLAB is fresh way for you who has fascination to look for some information as it relief your hunger of knowledge. Getting deeper you onto it getting knowledge more you know otherwise you who still having tiny amount of digest in reading this Multiphysics Modeling Using COMSOL5 and MATLAB can be the light food for you because the information inside that book is easy to get simply by anyone. These books develop itself in the form that is certainly reachable by anyone, yeah I mean in the e-book contact form. People who think that in e-book form make them feel sleepy even dizzy this reserve is the answer. So you cannot find any in reading a publication especially this one. You can find what you are looking for. It should be here for you actually. So , don't miss that! Just read this e-book type for your better life in addition to knowledge.

#### Millie Goodman:

As a scholar exactly feel bored in order to reading. If their teacher expected them to go to the library as well as to make summary for some guide, they are complained. Just small students that has reading's heart or real their leisure activity. They just do what the educator want, like asked to the library. They go to right now there but nothing reading very seriously. Any students feel that looking at is not important, boring and can't see colorful photographs on there. Yeah, it is being complicated. Book is very important to suit your needs. As we know that on this period, many ways to get whatever we really wish for. Likewise word says, many ways to reach Chinese's country. Therefore , this Multiphysics Modeling Using COMSOL5 and MATLAB can make you sense more interested to read.

#### **Estella Pierre:**

Publication is one of source of understanding. We can add our knowledge from it. Not only for students but also native or citizen need book to know the upgrade information of year in order to year. As we know those guides have many advantages. Beside many of us add our knowledge, could also bring us to around the world. From the book Multiphysics Modeling Using COMSOL5 and MATLAB we can have more advantage. Don't you to be creative people? To be creative person must like to read a book. Simply choose the best book that ideal with your aim. Don't be doubt to change your life with this book Multiphysics Modeling Using COMSOL5 and MATLAB.

Download and Read Online Multiphysics Modeling Using COMSOL5 and MATLAB Roger W. Pryor #0JODVA9SFMQ

### **Read Multiphysics Modeling Using COMSOL5 and MATLAB by Roger W. Pryor for online ebook**

Multiphysics Modeling Using COMSOL5 and MATLAB by Roger W. Pryor Free PDF d0wnl0ad, audio books, books to read, good books to read, cheap books, good books, online books, books online, book reviews epub, read books online, books to read online, online library, greatbooks to read, PDF best books to read, top books to read Multiphysics Modeling Using COMSOL5 and MATLAB by Roger W. Pryor books to read online.

# Online Multiphysics Modeling Using COMSOL5 and MATLAB by Roger W. Pryor ebook PDF download

Multiphysics Modeling Using COMSOL5 and MATLAB by Roger W. Pryor Doc

Multiphysics Modeling Using COMSOL5 and MATLAB by Roger W. Pryor Mobipocket

Multiphysics Modeling Using COMSOL5 and MATLAB by Roger W. Pryor EPub